AutoCAD 2009

- 13 ISBN 9787122058409
- 10 ISBN 7122058409

出版时间:2009-8

页数:185

版权说明:本站所提供下载的PDF图书仅提供预览和简介以及在线试读,请支持正版图书。

www.tushu111.com

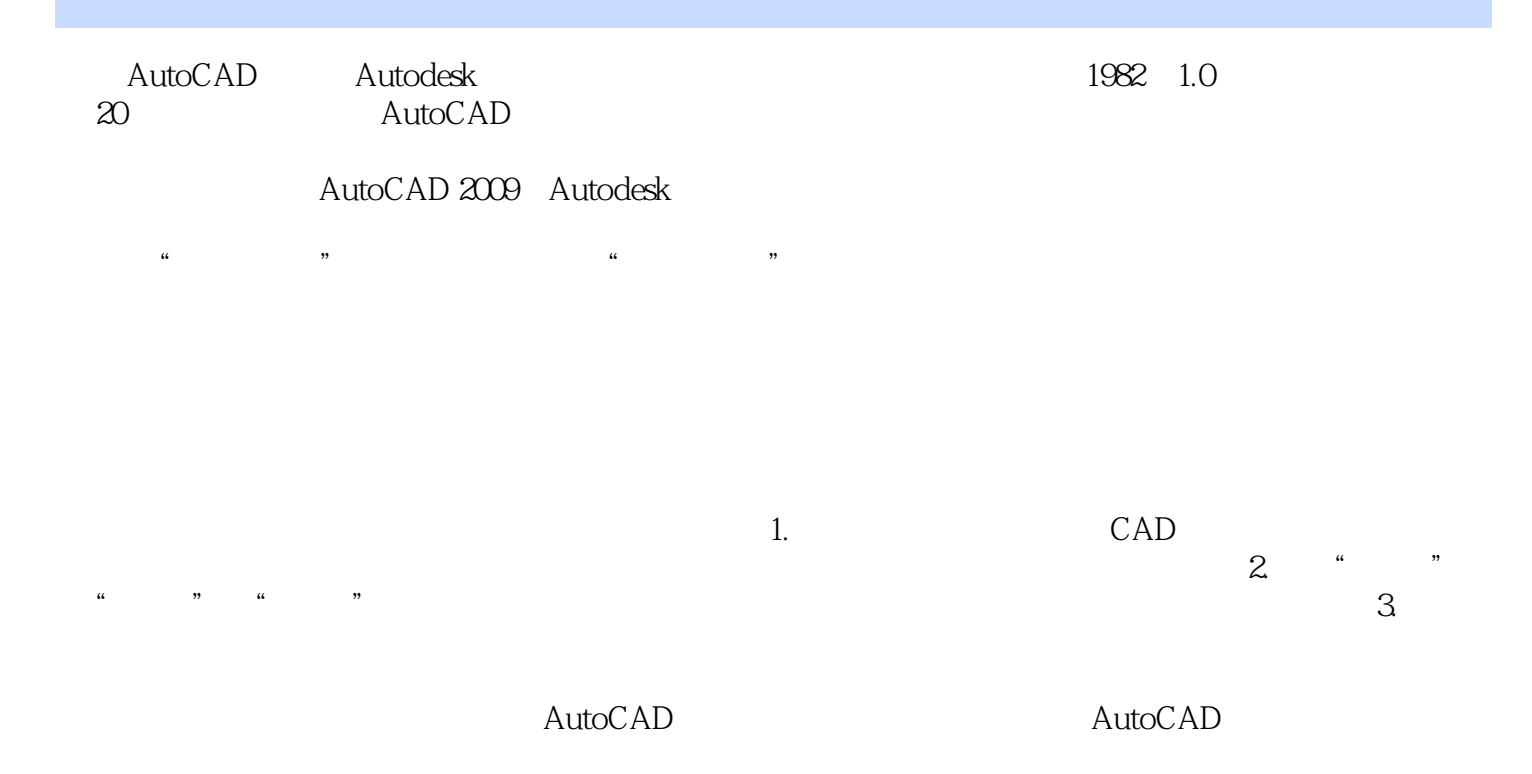

 $\begin{array}{rcl} \text{AutoCAD 2009} & & \text{AutoCAD 2009} \\ - & - \text{AutoCAD 2009} & & & 8 \end{array} \end{array} \begin{array}{rcl} \text{AutoCAD 2009} & & \\ \text{AutoCAD 2009} & & \\ \text{AutoCAD 2019} & & \\ \text{AutoCAD 2029} & & \\ \text{AutoCAD 2019} & & \\ \text{AutoCAD 2029} & & \\ \text{AutoCAD 2029} & & \\ \text{AutoCAD 2039} & & \\ \text{AutoCAD 2019} & & \\ \text{AutoCAD 2020} & & \\ \text{$  $--$ AutoCAD  $200$ 

 $\bigwedge \text{utoCAD}$ AutoCAD

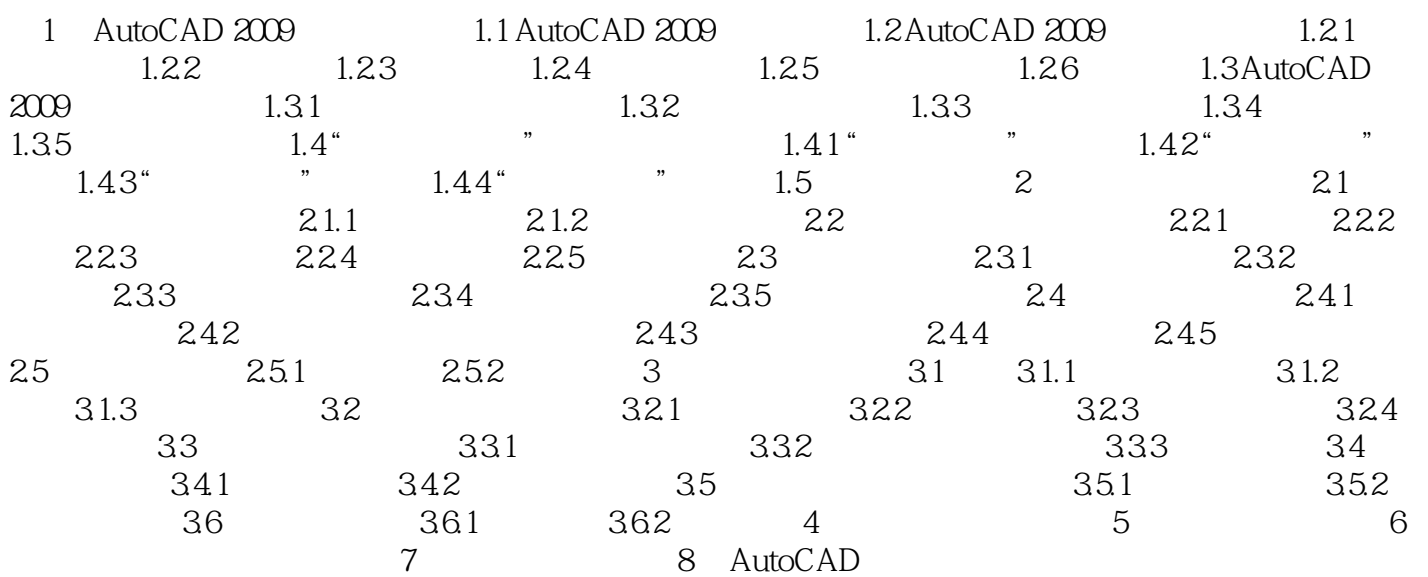

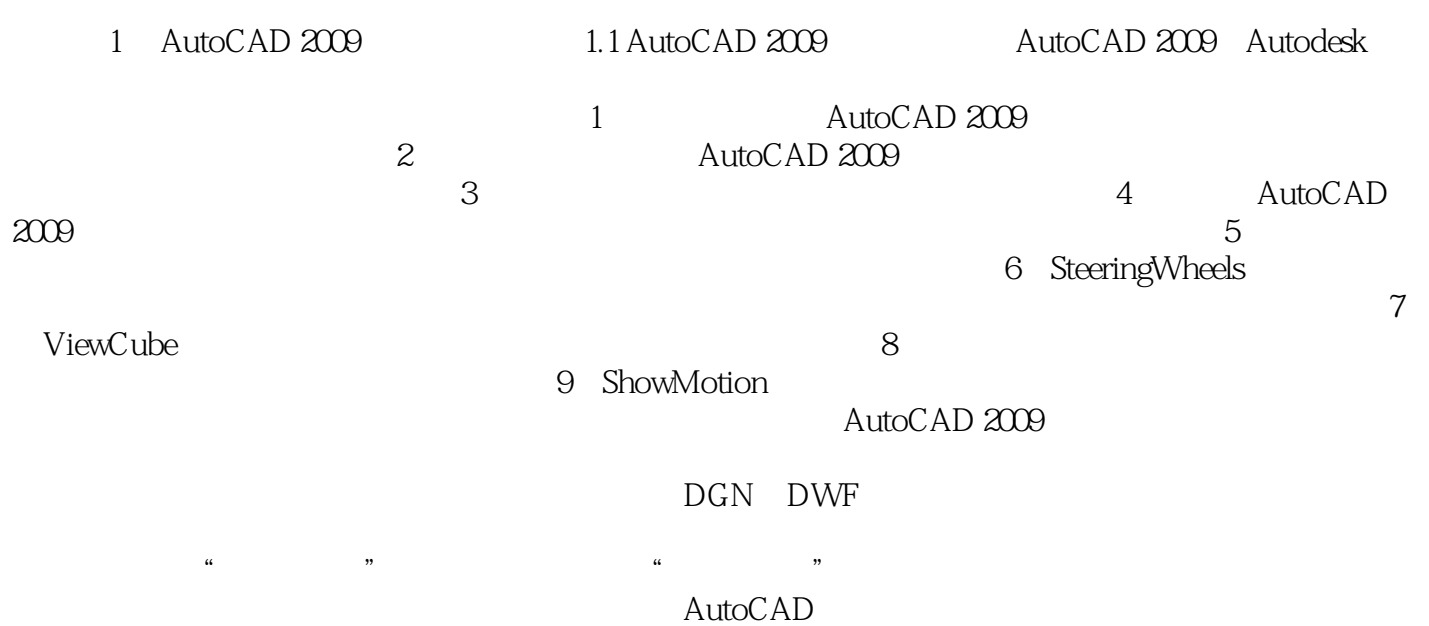

本站所提供下载的PDF图书仅提供预览和简介,请支持正版图书。

:www.tushu111.com